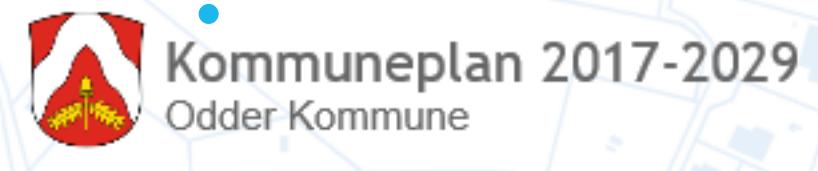

Udskriv PDF af kommuneplanen

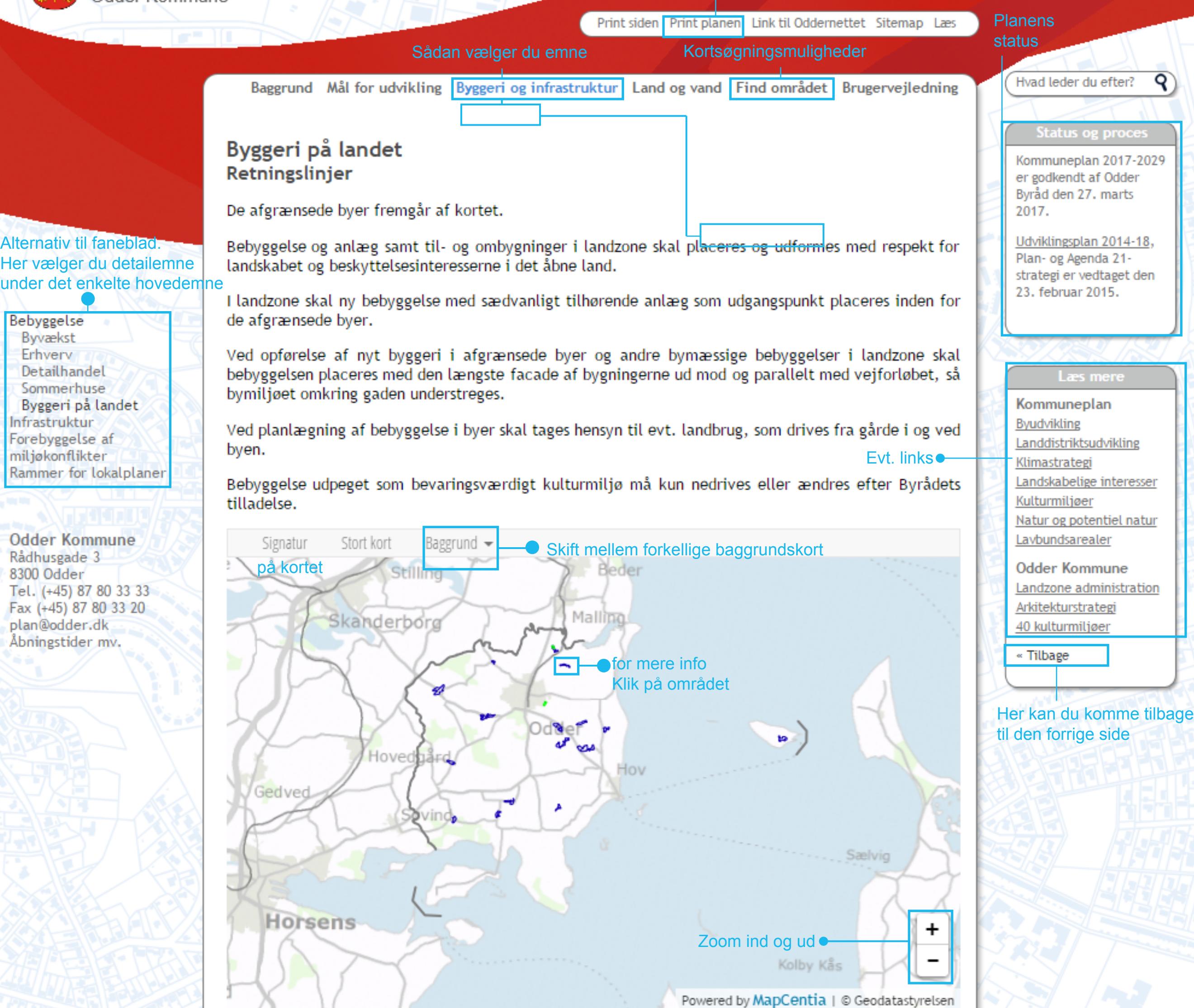